## Holy Rood RC High School

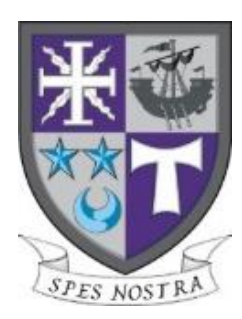

# Online Learning Guide

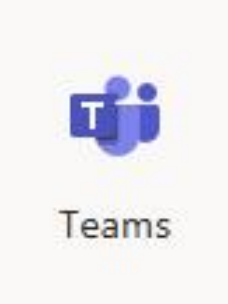

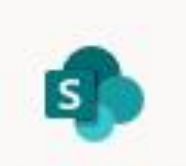

SharePoint

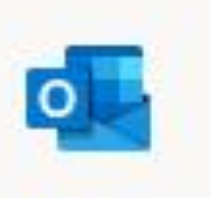

Outlook

### Online Learning Guide

There are several ways to access online learning resources at Holy Rood RC High School. All resources are available through Office 365 (O365).

1. Start on the school website. Follow the link for Parent and Carer Zone.

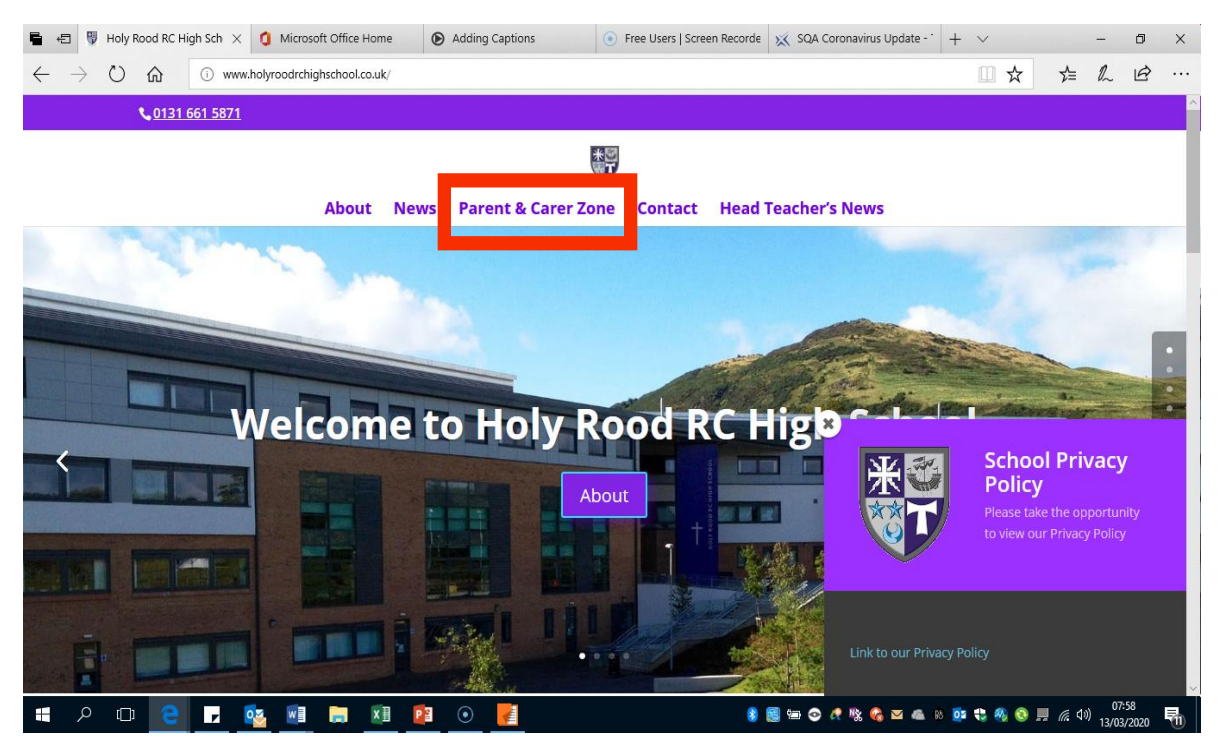

2. Scroll to the bottom of the page to find the office 365 link. Click this link to take you to the main office 365 login page.

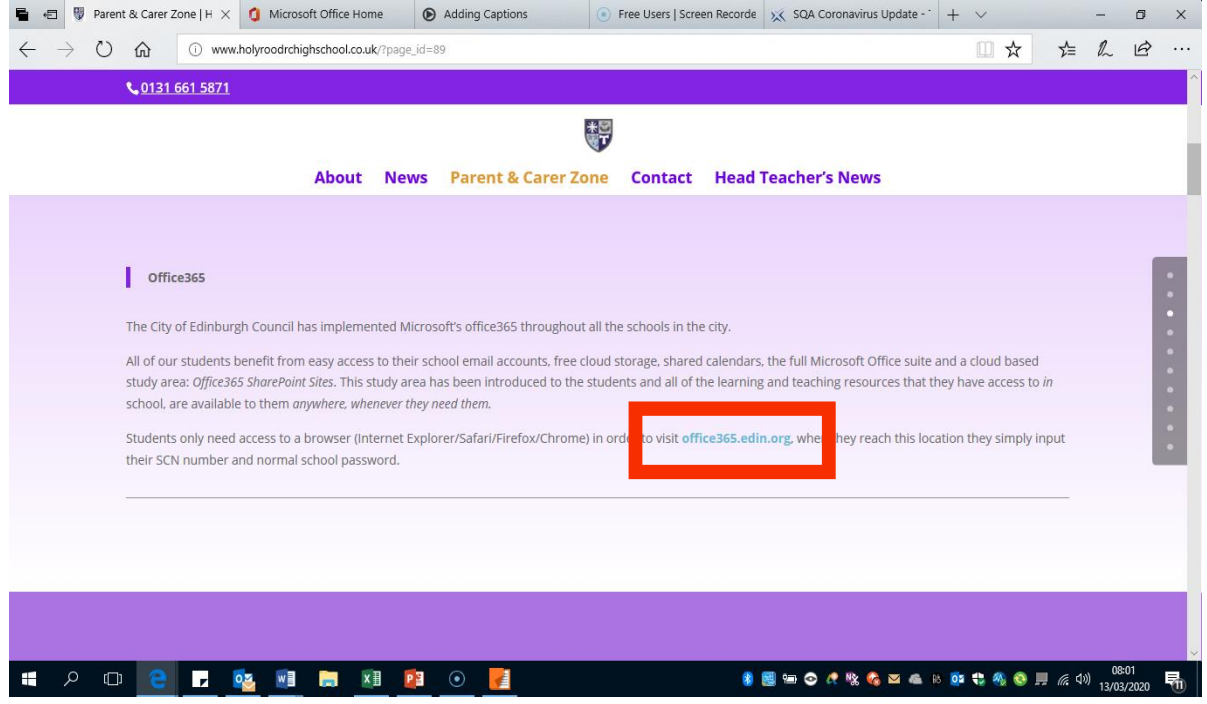

3. You will be redirected to City of Edinburgh login. Username is the number you use to login to a school computer. Password is the one you use to login into a school computer.

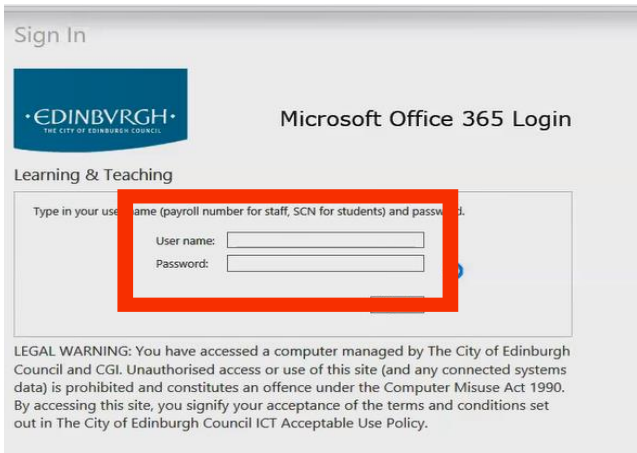

4. As a school we have 3 different ways of sharing work with you.

Teams, Sharepoint and Outlook - your teacher will tell you which one they are using. Look on the school twitter account for updates regarding work. Department twitter pages contain information about class work.

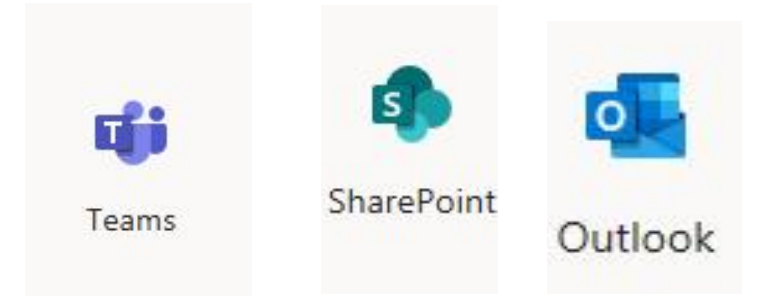

5. Remember you can download and use the apps for Micrsoft on your phone or tablet. It is free! Login using your school account details and you will be able to access your office 365 account anywhere!

Login details:

[number@ea.edin.sch.uk](mailto:number@ea.edin.sch.uk)

Password: the one you use to login to a school computer

## Holy Rood RC High School

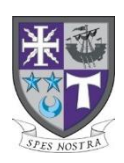

# Online Faculty

### Access

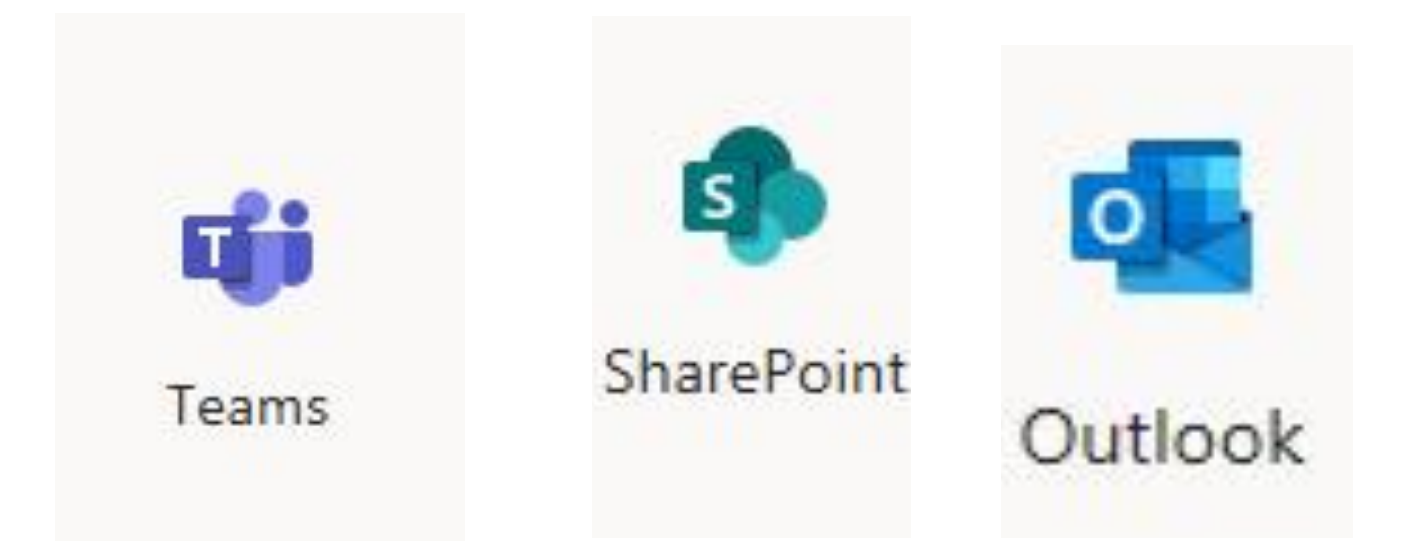

#### Business Education and Computing

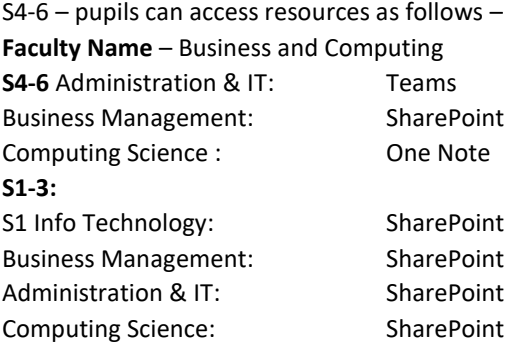

Design, Engineering and Technology

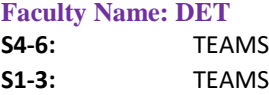

**NOTE:** S4-6 access is split by class.

S1-3 split by class.

S1 and S2 have been issued with their learning journals which have tasks linked to current class learning. Contact CL Lynsey McNamee through Office 365 if required [\(Lynsey.Mcnamee@holyrood.edin.sch.uk](mailto:Lynsey.Mcnamee@holyrood.edin.sch.uk) )

#### **English**

**Faculty name: English S4-6:** SharePoint **S1-3:** SharePoint

#### **NOTE:**

Folders in SharePoint will be split into topics for S1-3. For seniors there will be a Study/Revision folder and, where appropriate, staff folders for work on Critical Essay texts.

#### Expressive Arts:

**Faculty name: Art & Design S4-6:** Teams **S1-3:** SharePoint **NOTE:** There is a Higher and National 5 class set up for each level with resources – pupils should have paper copies of revision to work from too.

S1-3: all work for the S1-3 is also set up in appropriate folders in SharePoint.

#### **Faculty name: Drama**

**S4-6:** SharePoint **S1-3:** SharePoint **NOTE:** Classrooms are set up for Higher and National 5 classes, use as normal S1-3: all work for the S1-3 is also set up in appropriate folders in SharePoint.

#### **Faculty name: Media Studies**

**S4-6:** SharePoint **S1-3:** SharePoint

#### **Faculty name: Music**

**S4-6:** Teams **S1-3:** SharePoint **NOTE:** Teams set up with revision materials and past papers. S1-3: all work for the S1-3 is also set up in appropriate folders in SharePoint.

#### **Faculty name: Photography**

**S4-6:** SharePoint & E-mail **NOTE:** Classrooms are set up for Higher and National 5 classes, use as normal

#### Food and Textile Technology

#### **Faculty name: FTT**

**S4-6:** TEAMS for all senior classes. (Nat 5 Practical Cookery, Nat 5 Cake craft, Higher and Nat 5 Fashion and textile technology, Nat 5 Health and Food technology) **S1-3:** SharePoint: FTT, S1-3, S1, S2, S3 (S3 HFT – Teams, new Teams)

**NOTE:** We have some resources on the SharePoint but will need to move more across.

S1 and S2 – our classroom resources are very much 'active learning' based and require resources which we have in school therefore the workbooks are not very easy for the pupils to use. We will add links to 'foodafactoflife' which is an excellent website for pupils to use.

Information S4-6: S4 and S5 may have to complete their practical exams when returning to school.

#### **Mathematics**

#### **S4-6:** Online Resources

#### **National 3 Resources**

- [www.holyroodmathematics.com](http://www.holyroodmathematics.com/) (password: prime13)
- [www.national5maths.co.uk/free-n3-lifeskills/](http://www.national5maths.co.uk/free-n3-lifeskills/)
- <https://www.larkhall.s-lanark.sch.uk/Curriculum/National-3-Lifeskills/> (pdf's near bottom)
- Teaching material [www.mathsrevision.com](http://www.mathsrevision.com/) select level

#### **National 4 Resources**

- [www.holyroodmathematics.com](http://www.holyroodmathematics.com/) (password: prime13)
- [www.national5maths.co.uk/free-national-4-maths/](http://www.national5maths.co.uk/free-national-4-maths/)
- [www.holycross.s-lanark.sch.uk/subjects/mathematics/s4-maths/national-4-maths](http://www.holycross.s-lanark.sch.uk/subjects/mathematics/s4-maths/national-4-maths)
- [www.larkhall.s-lanark.sch.uk/curriculum/national-4-maths](http://www.larkhall.s-lanark.sch.uk/curriculum/national-4-maths) (pdf's near bottom)
- [www.prestwick.sayr.sch.uk/national-41.html](http://www.prestwick.sayr.sch.uk/national-41.html)
- Teaching material [www.mathsrevision.com](http://www.mathsrevision.com/) select level

#### **National 5 Resources**

- [www.holyroodmathematics.com](http://www.holyroodmathematics.com/) (password: prime13)
- [www.national5maths.co.uk](http://www.national5maths.co.uk/) (Username: Holy Rood, password: maths123 **or** Username: Holyrood, password: maths123 – **both will work**)
- [www.scholar.hw.ac.uk](http://www.scholar.hw.ac.uk/) (Individual username and password)
- Past Paper Revision booklet
- Teaching material [www.mathsrevision.com](http://www.mathsrevision.com/) select level

#### **Higher Resources**

- [www.holyroodmathematics.com](http://www.holyroodmathematics.com/) (password: prime13)
- [www.highermathematics.co.uk](http://www.highermathematics.co.uk/) (Username: Holy Rood, password: maths123 **or** Username: Holyrood, password: maths123 – **both will work**)
- [www.scholar.hw.ac.uk](http://www.scholar.hw.ac.uk/) (Individual username and password)
- 3 Past Paper Revision booklets (blue, pink, yellow)
- Teaching material [www.mathsrevision.com](http://www.mathsrevision.com/) select level

#### **Advanced Higher Resources**

[www.holyroodmathematics.com](http://www.holyroodmathematics.com/) (password: prime13)

- [www.advancedhighermaths.co.uk/free-ah-maths](http://www.advancedhighermaths.co.uk/free-ah-maths) (Username: Holy Rood, password: maths123 **or** Username: Holyrood, password: maths123 – **both will work**)
- [www.scholar.hw.ac.uk](http://www.scholar.hw.ac.uk/) (Individual username and password)
- Teaching material [www.mathsrevision.com](http://www.mathsrevision.com/) select level

#### **S1-3:** Online Resources

- [www.holyroodmathematics.com](http://www.holyroodmathematics.com/) (password: prime13)
- [www.mathsrevision.com](http://www.mathsrevision.com/) select level (topic) for teaching material powerpoints

#### **Note:** Staff contact information

- Keith Edwards: [Keith.Edwards@holyrood.edin.sch.uk](mailto:Keith.Edwards@holyrood.edin.sch.uk)
- Michelle O'Donoghue: [Michelle.ODonoghue@holyrood.edin.sch.uk](mailto:Michelle.ODonoghue@holyrood.edin.sch.uk)
- Shauna Berry: [Shauna.Berry@holyrood.edin.sch.uk](mailto:Shauna.Berry@holyrood.edin.sch.uk)
- Laura Kelly: [Laura.Kelly@holyrood.edin.sch.uk](mailto:Laura.Kelly@holyrood.edin.sch.uk)
- Susan Lynch[: Susan.Lynch@holyrood.edin.sch.uk](mailto:Susan.Lynch@holyrood.edin.sch.uk)
- John Stack[: John.Stack@holyrood.edin.sch.uk](mailto:John.Stack@holyrood.edin.sch.uk)
- Catriona Varini[: Catriona.Varini@holyrood.edin.sch.uk](mailto:Catriona.Varini@holyrood.edin.sch.uk)
- Charis McWhirter: [Charis.1.McWhirter@holyrood.edin.sch.uk](mailto:Charis.1.McWhirter@holyrood.edin.sch.uk)

#### Modern Languages

**Faculty name: Modern Languages**

- **Senior Phase:** SharePoint Logon to office 365 to find Modern Languages Home Learning folders under senior phase / paper resources for those without IT access at home.
- **BGE:** Paper resources / SharePoint. Paper will be resources for all pupils or electronic version available if you logon to the SharePoint through office365 to Modern Languages Home Learning folder which is within the BGE folder.
- **NOTE:** Higher French / Italian will be given paper resources and CDs on Monday. Some have been distributed already. Additional resources will be distributed to pupils on Monday 16 March

Higher French can also access all Scholar materials too.

National 4 and 5 French – resources for both National 4 and 5 Italian will be shared on the SharePoint as indicated above. There are a range of resources to practise all skill areas, including marking schemes, vocabulary lists and other exam practice/revision resources. There will also be some resources to allow pupils to finish working on the final unit of work – healthy lifestyles.

During school hours pupils can contact your teacher by using TEAMS for your class group.

**Mrs Cordiner will tweet as and when additional resources are added to the any area of the ML SharePoint**

Paper resources to be distributed…..

- S1 Au Collège revision and practise booklet
- S2 Tv and Film / Making a date booklet
- S3 Learning unit booklet

Physical Education

**Faculty name: Physical Education**

- **S4-6:** TEAMSS , SharePoint, Email, Twitter
- **S1-3:** Twitter, Teams coming soon

**NOTE:** All phases are set by class for Teams and SharePoint

#### Religious Education

**Faculty name: Religious Education S4-6:** SharePoint **S1-3:** SharePoint **NOTE:** Core learning is divided into S1-3 and S4-6 (Including Caritas)

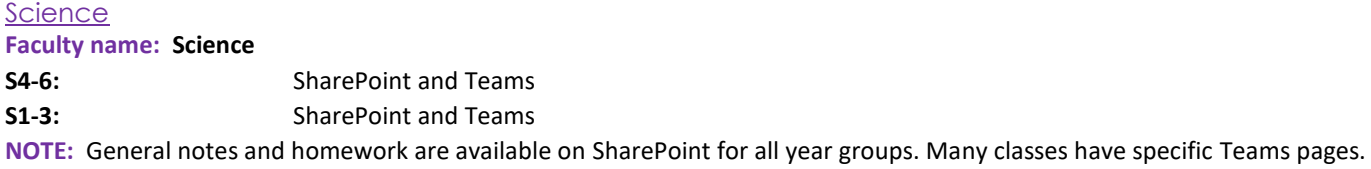

#### *Social Subjects*

**Faculty name: Social Subjects faculty (including** Geography, History, Modern studies, People and Society, Psychology) **S4-6:** SharePoint- log on to Office 365 to find 'home learning' folders and revision materials in the Social Studies faculty and other resources for your year group. Also paper resources as listed below. **S1-3:** SharePoint- log on to Office 365 to find 'home learning' folders in the Social Studies faculty and other

#### **NOTE:**

#### **Pupils can contact staff by email**

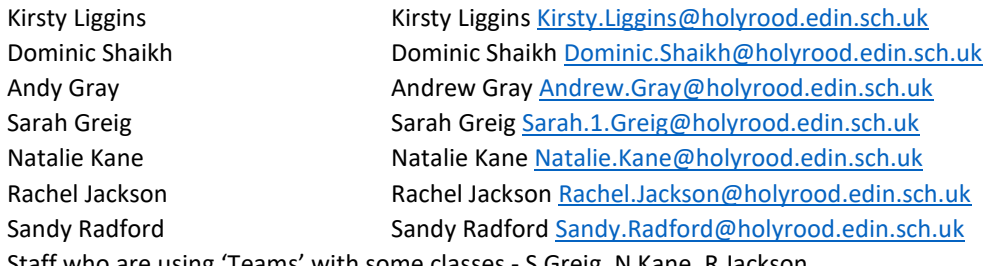

resources for your year group. Also paper resources as listed below.

Staff who are using 'Teams' with some classes - S Greig, N Kane, R Jackson

#### **Online learning**

SharePoint- log on to Office 365 to find 'home learning' folders in the Social Studies faculty and other resources for your year group.

#### **Paper resources**

Paper resources distributed….

S1- Voyages of Exploration booklet with tasks to work through

S2- Environmental Issues booklet with tasks to work through

S3- subject specific booklets/tasks (AG class booklet, RJ class Teams, SR class crime booklet, SG class Teams and booklet, DS class population booklet and SharePoint)

S4 - revision resources

S5/6- revision resources

# Holy Rood RC High School

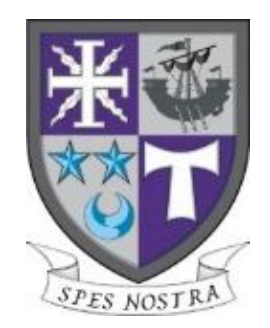

### Accessing SharePoint

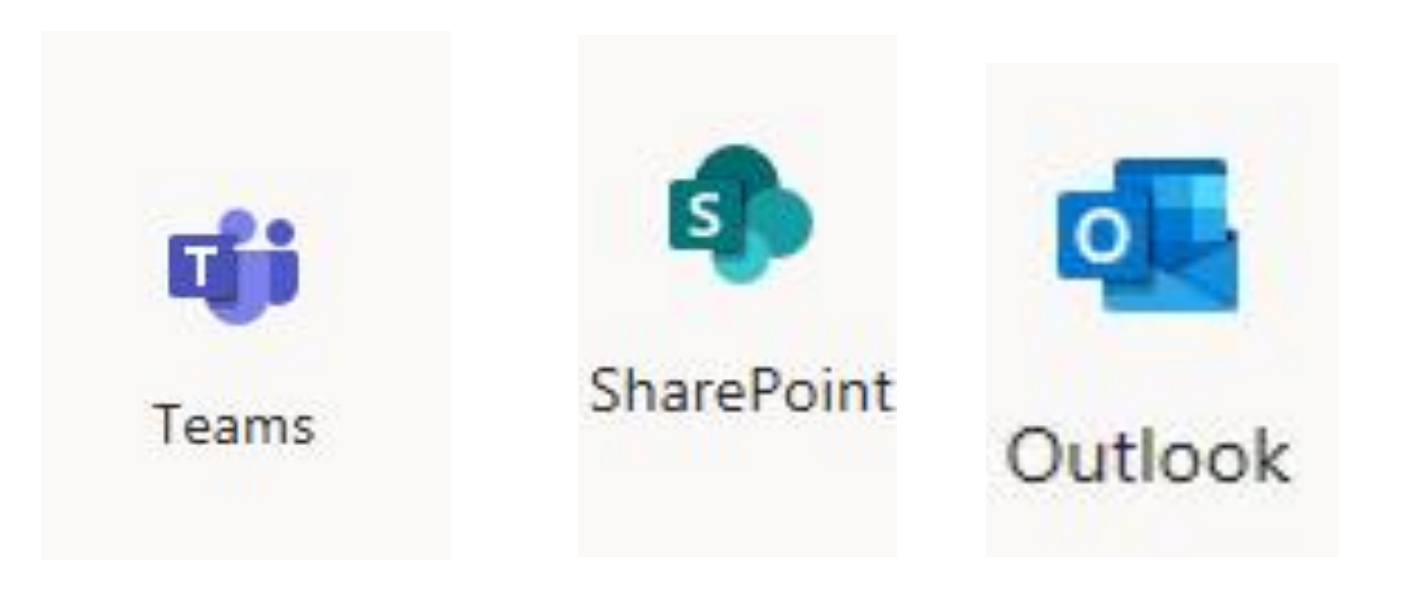

### Accessing SharePoint

1. Search the term – Holy Rood

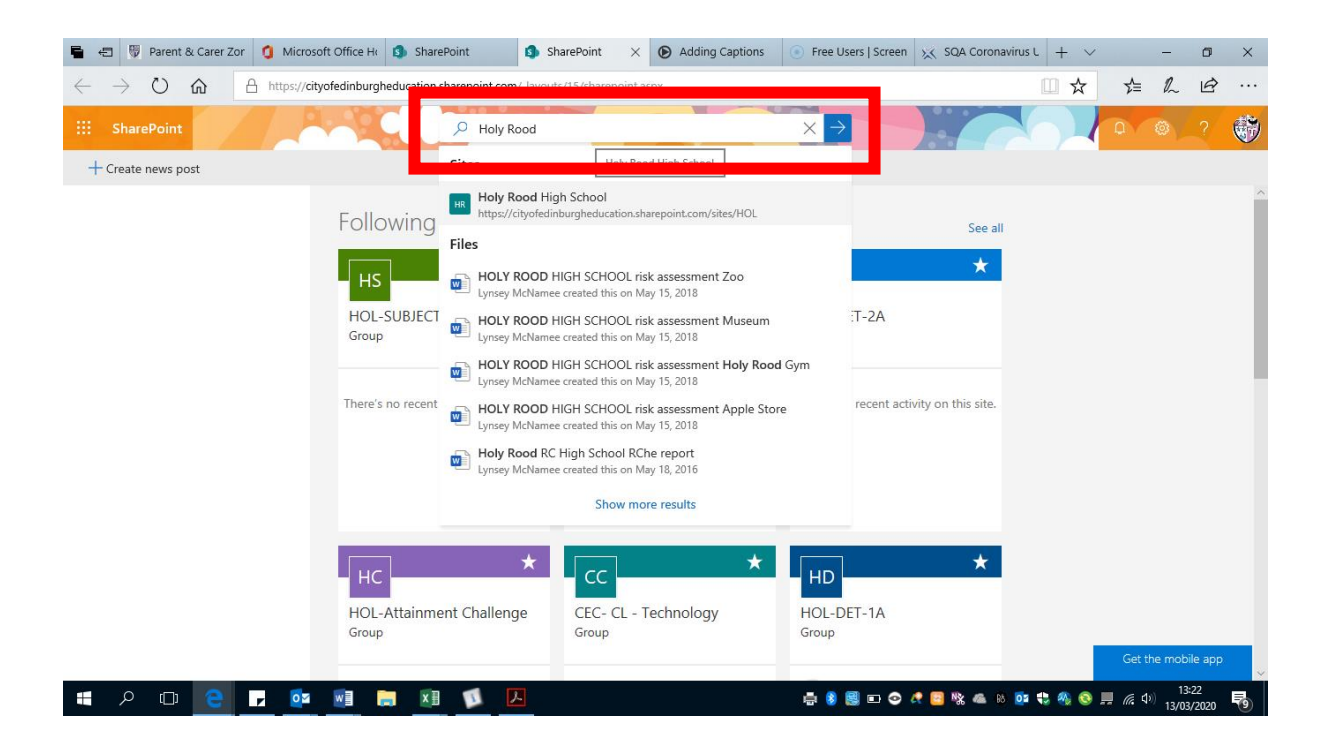

#### 2. Select **Sites**

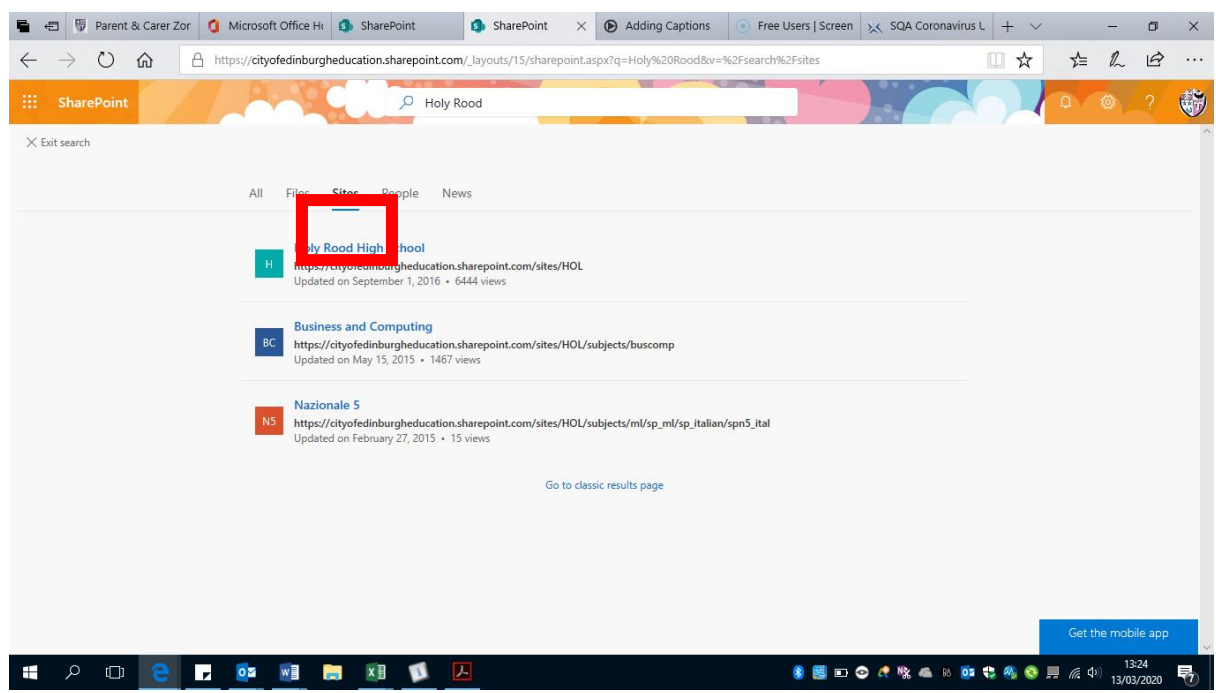

#### 3. Select the **Holy Rood Site**

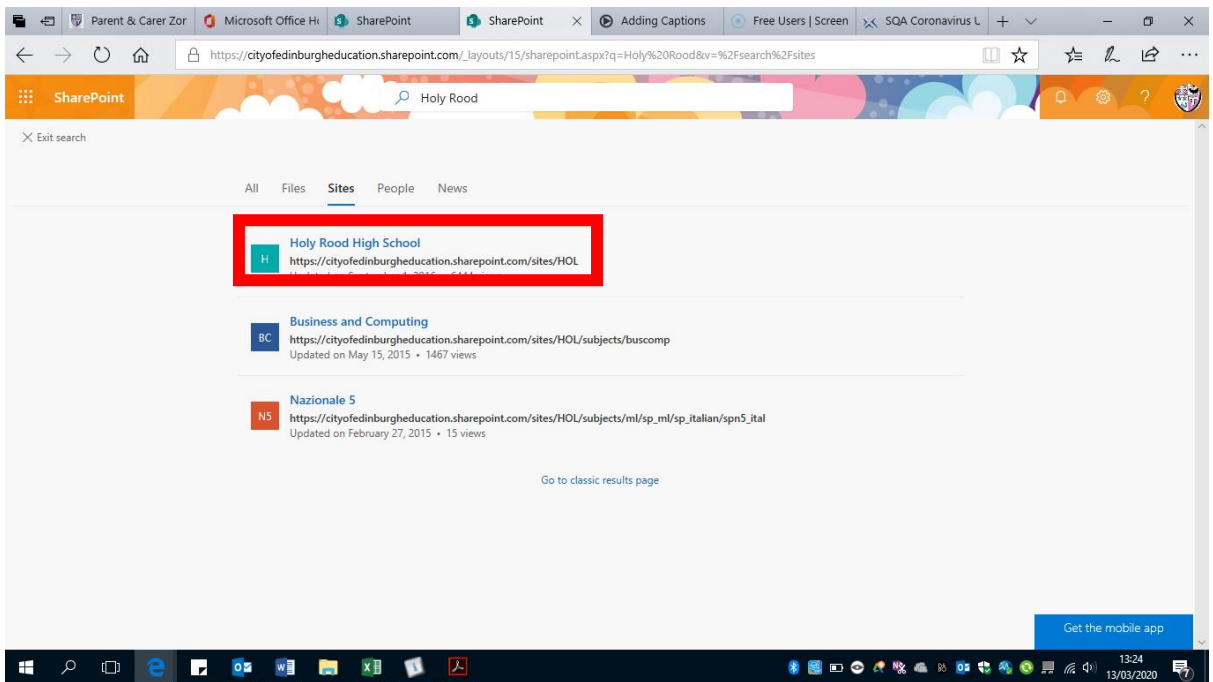

4. **Follow the school site** on share point and then you will be able to find it quicker next time.

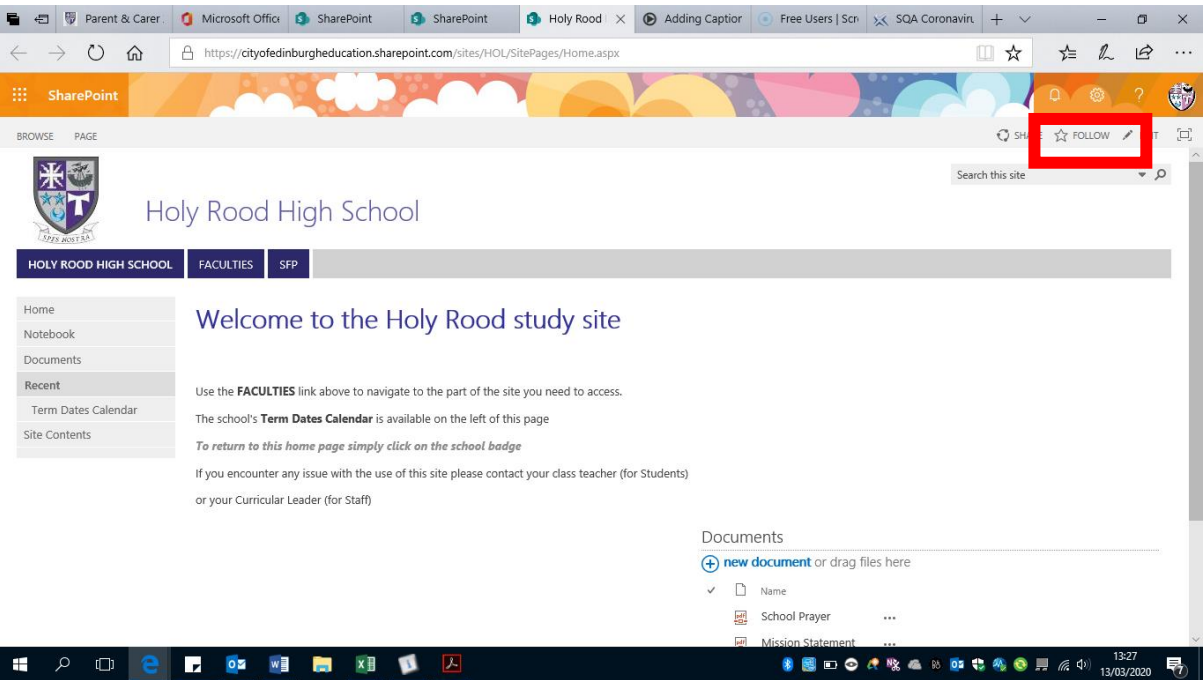

5. Click on the **Faculties link** and then select correct dept.

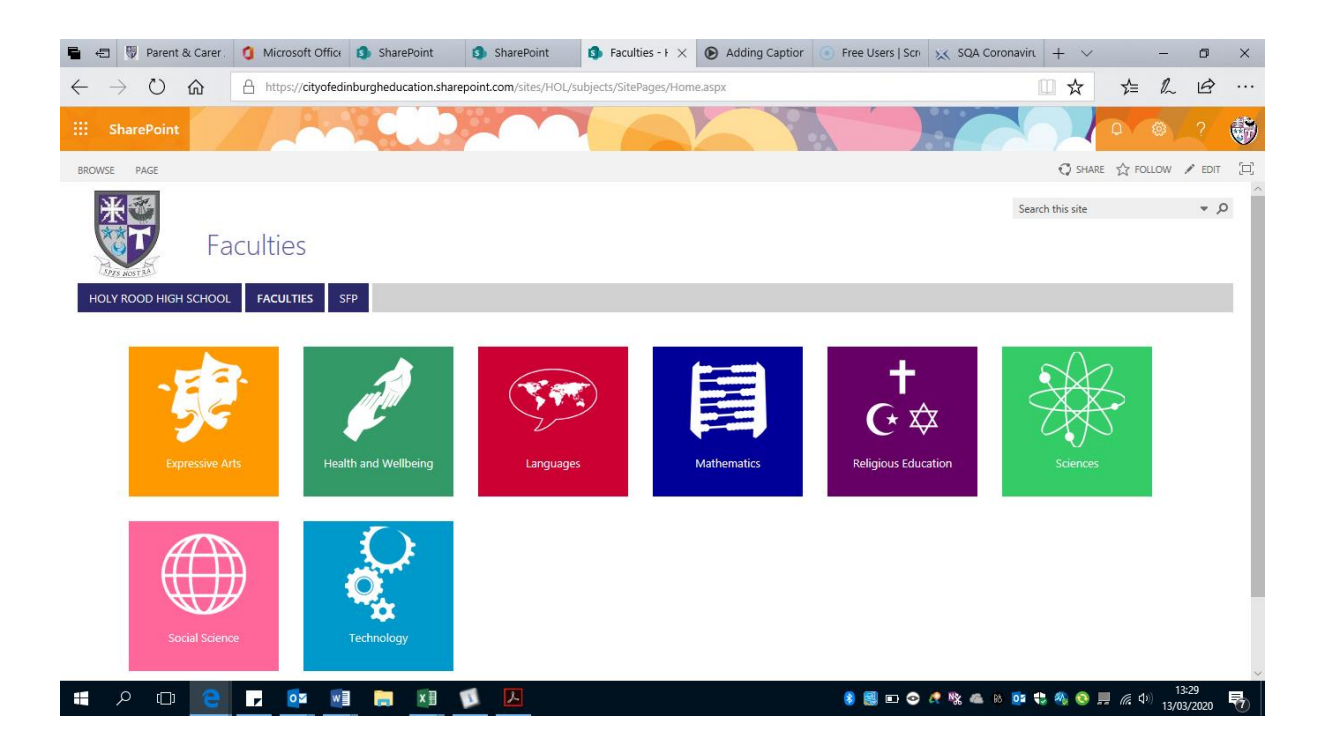